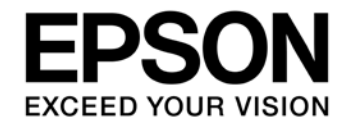

# **S1C17W18 Temperature Compensation Application Note**

#### Evaluation board/kit and Development tool important notice

- 1. This evaluation board/kit or development tool is designed for use for engineering evaluation, demonstration, or development purposes only. Do not use it for other purposes. It is not intended to meet the requirements of design for finished products.
- 2. This evaluation board/kit or development tool is intended for use by an electronics engineer and is not a consumer product. The user should use it properly and in a safe manner. Seiko Epson dose not assume any responsibility or liability of any kind of damage and/or fire coursed by the use of it. The user should cease to use it when any abnormal issue occurs even during proper and safe use.
- 3. The part used for this evaluation board/kit or development tool may be changed without any notice.

#### **NOTICE**

No part of this material may be reproduced or duplicated in any form or by any means without the written permission of Seiko Epson. Seiko Epson reserves the right to make changes to this material without notice. Seiko Epson does not assume any liability of any kind arising out of any inaccuracies contained in this material or due to its application or use in any product or circuit and, further, there is no representation that this material is applicable to products requiring high level reliability, such as, medical products. Moreover, no license to any intellectual property rights is granted by implication or otherwise, and there is no representation or warranty that anything made in accordance with this material will be free from any patent or copyright infringement of a third party. When exporting the products or technology described in this material, you should comply with the applicable export control laws and regulations and follow the procedures required by such laws and regulations. You are requested not to use, to resell, to export and/or to otherwise dispose of the products (and any technical information furnished, if any) for the development and/or manufacture of weapon of mass destruction or for other military purposes.

All brands or product names mentioned herein are trademarks and/or registered trademarks of their respective companies.

©SEIKO EPSON CORPORATION 2016, All rights reserved.

# **Table of Contents**

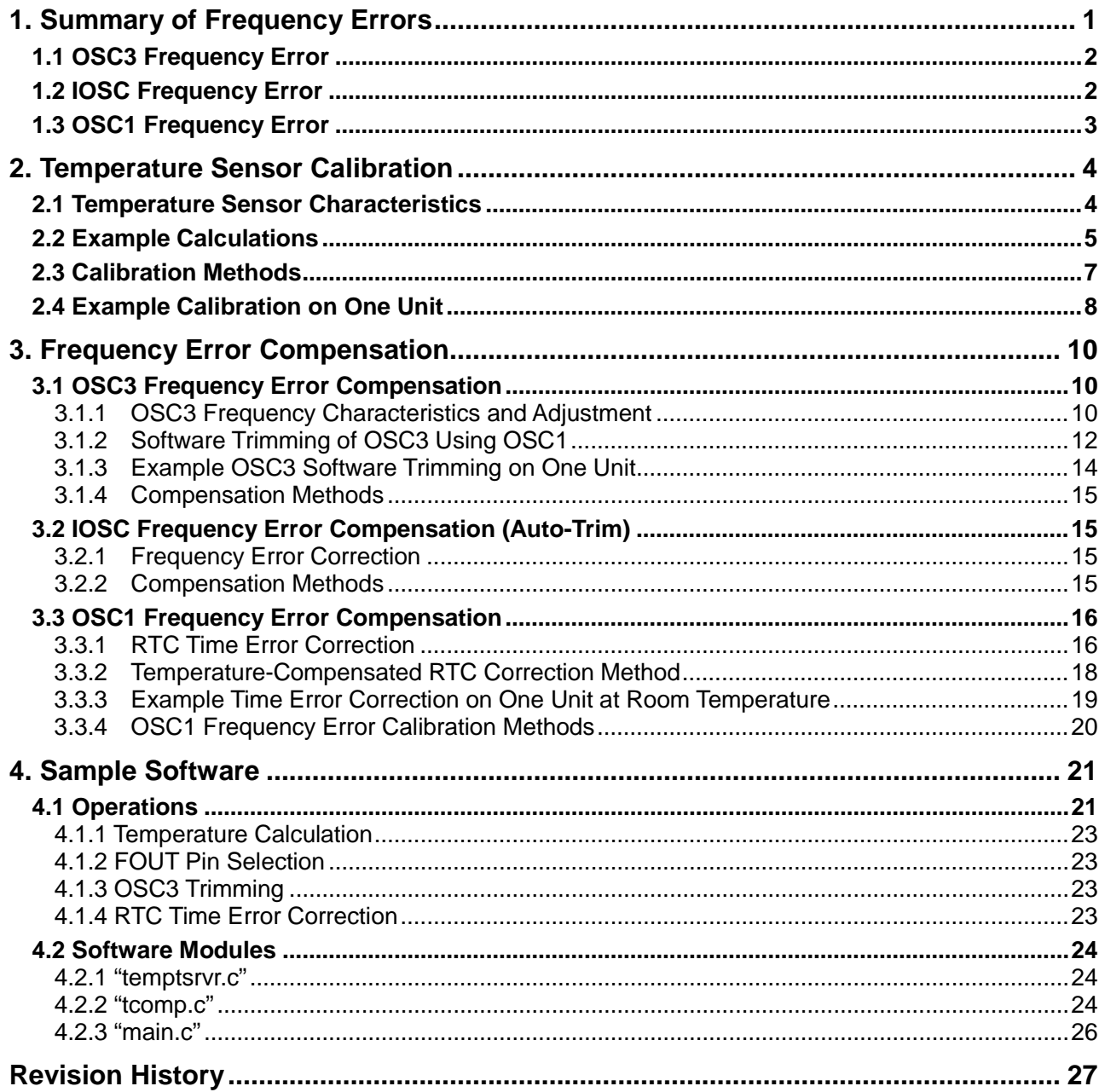

# <span id="page-3-0"></span>**1. Summary of Frequency Errors**

In most modern MCUs there are multiple clock sources, each with a different frequency and frequency error (tolerance) range. The S1C17W18 specifically has the following clock sources:

- OSC3 250kHz, 384kHz, 500kHz, 1MHz, 2MHz, 4MHz, up to +/- 5% (50,000 ppm) at 25°C.
- IOSC 700kHz internal oscillator, up to  $+/-7\%$  (70,000 ppm) over temperature.
- OSC1 32.768kHz external crystal circuit, typically +/-20ppm tolerance at 25 °C.

There are two main factors for frequency error/tolerance:

- Manufacturing variations.
- Temperature drift

Crystals and oscillators typically have a frequency tolerance specification at 25°C which accounts for manufacturing variations.

The frequency also drifts over the operating temperature range of the MCU.

This document describes methods to compensate for manufacturing variations and temperature drift. The S1C17W18 has a built-in temperature sensor whose temperature data can be used in the frequency error compensation algorithms, while other MCUs can use an external temperature measurement component to provide temperature data. Temperature calibration methods will also be described for the built-in temperature sensor.

This application note has a companion sample software which implements some of the algorithms mentioned in this document and facilitates measurements of frequencies for calibration. The sample software operation is described in Section 4.

## <span id="page-4-0"></span>**1.1 OSC3 Frequency Error**

The internal OSC3 oscillator of the S1C17W18 has a selectable number of nominal fixed frequencies (6 total) to choose from: 250kHz, 384kHz, 500kHz, 1MHz, 2MHz, and 4MHz. Section 23.5 of the S1C17W18 Technical Manual provides a table of the tolerance/error specifications for the OSC3 frequencies. The worst-case frequency error at  $25^{\circ}$ C, 1.6 to 3.6V, is  $+/-5\%$  (50,000 ppm).

Section 23.5 of the S1C17W18 Technical Manual also shows the frequency versus temperature graph for OSC3, and it shows that the frequency versus temperature graph of OSC3 has a negative linear slope and frequency decreases as temperature increases.

The frequency of OSC3 can be trimmed/adjusted by the OSC3AJ[4:0] value in the CLGTRIM register. The figure below shows a graph of measured frequency versus temperature for OSC3=4MHz with minimum and maximum frequency adjustment trim values.

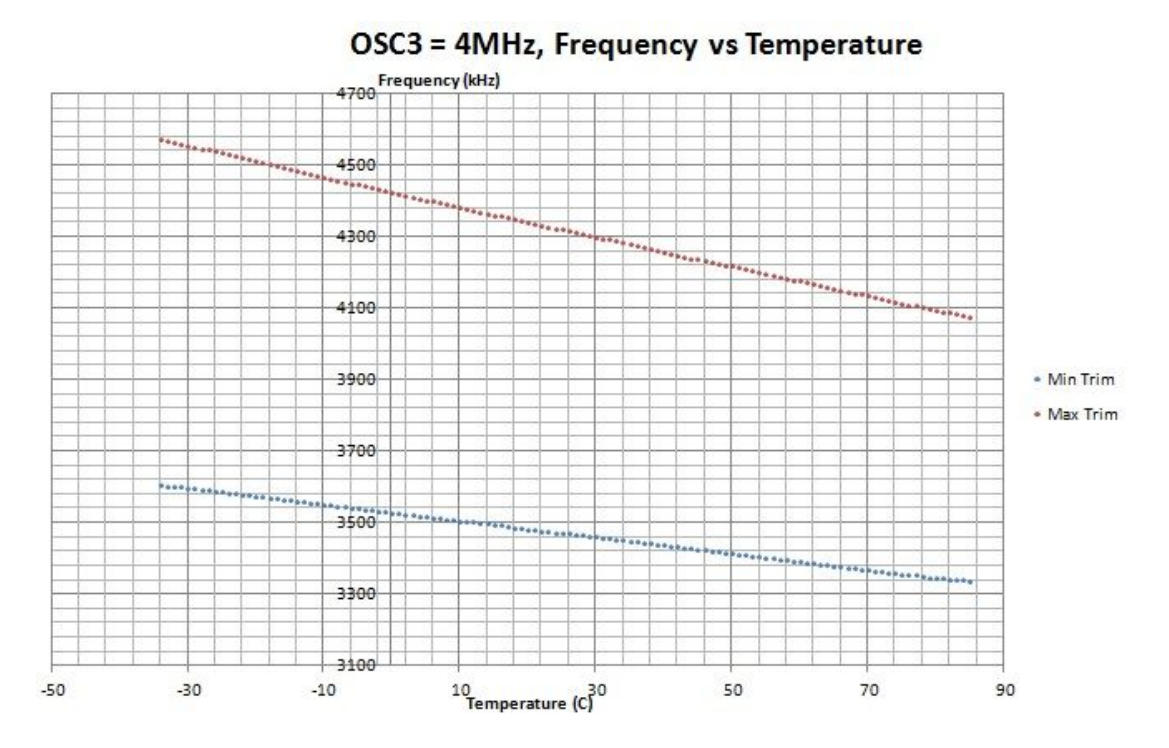

**Figure 1-1: OSC3 – 4MHz, Frequency vs Temperature with Min and Max Trim Values**

## <span id="page-4-1"></span>**1.2 IOSC Frequency Error**

The internal IOSC oscillator of the S1C17W18 has a nominal frequency of 700kHz. Section 23.5 of the S1C17W18 Technical Manual provides a table of the frequency tolerance of the IOSC oscillator over temperature and voltage range. The worst-case frequency error is  $+/-7\%$  (70,000 ppm) over -40 to 85 $\degree$ C and VDD = 1.6 to 3.6V.

Section 23.5 of the S1C17W18 Technical Manual also shows the frequency versus temperature graph for IOSC, and it shows that the frequency versus temperature graph of IOSC has a positive linear slope and frequency increases as temperature increases.

The frequency of IOSC can be trimmed/adjusted by the IOSCAJ[5:0] value in the CLGTRIM register. It can also be auto-trimmed by writing a 1 to the IOSCSTM bit of the CLGIOSC register.

### <span id="page-5-0"></span>**1.3 OSC1 Frequency Error**

OSC1 is a "tuning fork" crystal with a nominal frequency of 32.768kHz and a typical tolerance/error specification of  $+/-$  20ppm at 25°C. The frequency versus temperature curve for a tuning fork crystal is an "inverted parabola" with the peak at 25°C ("turn-over" temperature), as shown in the figure below for a typical crystal with 0ppm error at 25°C.

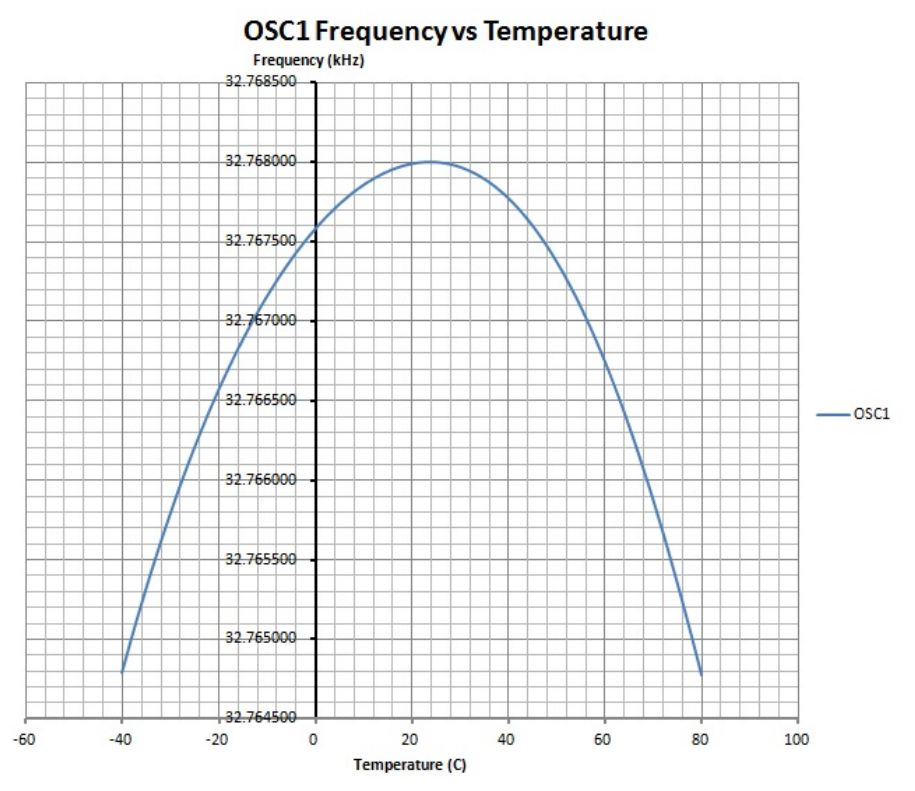

**Figure 1-2: OSC1 Frequency Variation with Temperature**

# <span id="page-6-0"></span>**2. Temperature Sensor Calibration**

### <span id="page-6-1"></span>**2.1 Temperature Sensor Characteristics**

The S1C17W18 has a Temperature Sensor / Voltage Reference Generator (TSRVR). The TSRVR generates a voltage which linearly depends on temperature. This voltage is read by the internal 12-bit A/D converter, which then generates a value which depends on the reference voltage supplied to the A/D converter. Figure 21.1.1 of the S1C17W18 Technical Manual shows a diagram of the TSRVR.

The voltage versus temperature graph of the temperature sensor is shown in Section 23.15 of the S1C17W18 Technical Manual. As shown in the graph, the relationship between the voltage generated and the temperature is linear. The value of the slope is the voltage-temperature coefficient, and is designated by  $\Delta V_{\text{TEMP}}$ . The typical value of the voltage-temperature coefficient is  $3.6$  mV/°C. Using a known voltage, V<sub>TREF,</sub> at a reference temperature  $T<sub>REF</sub>$ , the temperature can be calculated from the voltages generated by the temperature sensor using the following formula:

$$
T_{SEN} = \frac{(V_{TSEN} - V_{TREF}) * 1000}{\Delta V_{TEMP}} + T_{REF}
$$
 (Equation 2 – 1)

where  $T_{\text{SEN}}$  is the calculated temperature of the environment (in  $\text{°C}$ ), and  $V_{\text{TSEN}}$  is the voltage generated by the temperature sensor at temperature  $T_{\text{SEN}}$  (in volts).

The temperature sensor voltage,  $V_T$ , can be calculated using the following equation:

$$
V_T = \frac{ADC}{4096} * V_{REFA}
$$
 (Equation 2 – 2)

where  $V_T$  is the voltage generated at a temperature T, ADC is the value generated by the A/D converter at the temperature T, and  $V_{REFA}$  is the reference voltage supplied to the A/D converter. The voltage generated at a room temperature of 25 °C is typically 1.07 V, with a range between 1.04 V and 1.11V. The TSRVR can supply a reference voltage to the internal A/D converter by setting the TSRVR*n*VCTL.VREFAMD[1:0] bits according to the following table:

| TSRVRnVCTL.VREFAMD[1:0] | <b>Vref Voltage</b>                       |
|-------------------------|-------------------------------------------|
| 0x3                     | 2.5 V                                     |
| 0x2                     | 2.0V                                      |
| 0x1                     | V <sub>DD</sub>                           |
| 0x0                     | Hi-Z (An external voltage can be applied) |

**Table 2-1. TSRVR Reference Voltages**

As shown in the example calculations section, the operating temperature range from -40  $^{\circ}$ C to 85  $^{\circ}$ C generates a voltage range from ~0.830 V to ~1.290 V, assuming the voltage-temperature coefficient is the typical value of 3.6mV/°C. As will also be shown in the example calculations section, the temperature sensor can detect changes in temperature to a minimum of around 0.3 °C with a Vref of 2.0V.

Since the S1C17W18 reads ADC values instead of voltages, the two equations above can be combined to get the following equation which calculates the temperature ( $T_{\text{SEN}}$ ) given the current ADC reading (ADC<sub>SEN</sub>), a reference ADC reading (ADC<sub>REF</sub>), and a reference temperature ( $T_{REF}$ ):

$$
T_{SEN} = \frac{(ADC_{TSEN} - ADC_{TREF})}{\Delta ADC_{TEMP}} + T_{REF}
$$
 (Equation 2 – 3)

where  $\triangle ADC$ <sub>TEMP</sub> is the ADC-temperature coefficient (slope of ADC versus temperature). The  $\triangle ADC$ <sub>TEMP</sub> value is calculated from the following equation:

$$
\Delta ADC_{TEMP} = \frac{(\frac{\Delta V_{TEMP}}{1000})}{Vref} * 4096 \qquad (Equation 2-4)
$$

The following table shows the expected  $\Delta ADC$ <sub>TEMP</sub> values for two Vref voltages given the typical voltage-temperature coefficient of 3.6 mV/°C and a nominal voltage of 1.07V at 25°C :

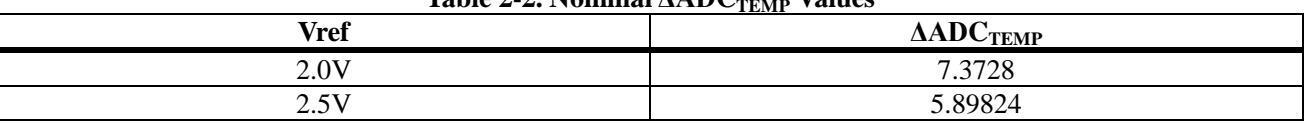

#### **Table 2-2. Nominal ΔADCTEMP Values**

If integer multiplication/division is used to calculate the temperature, the equation for  $T_{\text{SEN}}$  can be written as

$$
T_{SEN} = \frac{(ADC_{TSEN} - ADC_{TREF})}{M} * 65536 + T_{REF}
$$
 (Equation 2 – 5)

where  $M = \Delta ADC$ <sub>TEMP</sub> \* 65536.

The following table shows the expected M values for two Vref voltages:

Table 2-3. Nominal M Values ( $ΔADC$ <sub>TEMP</sub> \*65536)</sub>

| <b>Vref</b> | M                   |
|-------------|---------------------|
| 2.0V        | 483184              |
| 25U<br>້⊷   | 296517<br>זהו<br>℩୵ |

The sample software for this application note uses Equation 2-5 to calculate temperature from ADC readings.

#### <span id="page-7-0"></span>**2.2 Example Calculations**

As an example, assume that the voltage-temperature coefficient,  $\Delta V_{\text{TEMP}}$  is exactly 3.6 mV/°C across the entire range of operating temperatures, and also that the reference voltage at a room temperature of 25 °C is 1.07 V. The possible range of voltages is shown in the following calculation:

$$
T_{SEN} = \frac{(V_{TSEN} - V_{TREF}) * 1000}{\Delta V_{TEMP}} + T_{REF}
$$

$$
V_{TSEN} = \frac{T_{SEN} - T_{REF}}{1000} * \Delta V_{TEMP} + V_{TREF}
$$

The minimum voltage is found by substituting the minimum temperature of -40  $\rm{°C}$  for T<sub>SEN</sub> and the maximum voltage is found by substituting the maximum temperature of 85  $\rm{°C}$  for T<sub>SEN</sub>.

$$
V_{TSEN,MIN} = \frac{(-40 °C) - 25 °C}{1000} * 3.6 \frac{mV}{°C} + 1.07 V = 0.836 V
$$
  

$$
V_{TSEN, MAX} = \frac{(85 °C) - 25 °C}{1000} * 3.6 \frac{mV}{c} + 1.07 V = 1.286 V
$$

Therefore, the range of voltages can be expected to be between roughly 0.83 V and 1.29 V. Due to the variation of the voltage-temperature coefficient and the voltage at 25 °C across devices, these values may vary slightly.

To determine the minimum temperature difference that the temperature sensor can detect, assume again that the voltage-temperature coefficient is 3.6 mV/°C across the entire temperature range, the calibration voltage at room temperature is 1.07 V, and the reference voltage being supplied to the A/D converter is 2.0 V. The ADC value for room temperature is then found as follows:

$$
V_T = \frac{ADC}{4096} * V_{REFA}
$$
  

$$
ADC = \frac{4096}{V_{REFA}} * V_T = \frac{4096}{2.0 V} * 1.07 V = 2191.36 \times 2191
$$

The minimum change of temperature which the sensor can detect would cause the ADC value to increase or decrease by a value of 1. Using this new ADC value, the corresponding temperature can be calculated as follows:

$$
V_T = \frac{ADC}{4096} * V_{REFA} = \frac{2190}{4096} * 2.0 V = 1.0693 V
$$
  

$$
T_{SEN} = \frac{(V_{TSEN} - V_{TREF}) * 1000}{\Delta V_{TEMP}} + T_{REF} = \frac{(1.0693 V - 1.07 V) * 1000}{3.6 W / \text{°C}} + 25 \text{ °C} = 24.8055 \text{ °C}
$$

Because the original ADC value was rounded down to 2191 from 2191.36, the temperature found from using the ADC value of 2191 will not be fully accurate, as some error was introduced when the rounding was introduced. To minimize this, the temperature corresponding to the ADC value of 2192 will also be calculated, and the average temperature difference will be taken.

$$
V_T = \frac{ADC}{4096} * V_{REFA} = \frac{2192}{4096} * 2.0 V = 1.0703 V
$$
  

$$
T_{SEN} = \frac{(V_{TSEN} - V_{TREF}) * 1000}{\Delta V_{TEMP}} + T_{REF} = \frac{(1.0703 V - 1.07 V) * 1000}{3.6 W /_{\circ}C} + 25 \text{ °C} = 25.0833 \text{ °C}
$$
  

$$
\Delta T_1 = 25 \text{ °C} - 24.8055 \text{ °C} = 0.1945 \text{ °C}
$$
  

$$
\Delta T_2 = 25.0833 \text{ °C} - 25 \text{ °C} = 0.0833 \text{ °C}
$$
  

$$
\Delta T_{AVG} = \frac{0.1945 \text{ °C} + 0.0833 \text{ °C}}{2} = 0.1389 \text{ °C}
$$

Therefore, it is reasonable to say that the temperature sensor can detect changes of temperature within  $\sim$ .2 °C. Using a different reference voltage would give different values for the ADC values; however the change in temperature would not be different to any reasonable degree.

## <span id="page-9-0"></span>**2.3 Calibration Methods**

Due to IC manufacturing tolerance/variation, the **M** and  $ADC_{REF}$  at  $T_{REF}$  will vary from one unit to the next. Therefore, to get higher accuracy temperature measurement, calibration of the temperature sensor is needed. The key parameter to measure is the value of **M** (slope of ADC versus temperature). The **ADC**<sub>REF</sub> at  $T_{REF}$  is typically recorded at room temperature (25 °C).

There are different methods to determine **M**. The most comprehensive method would be to record ADC readings for the full operating temperature range of the product at small degree increments (for example, 1-degree steps), and then perform sophisticated data analysis (such least-squares method) to determine the slope of the ADC versus temperature trend-line. A more practical/simpler method would be to just record the ADC reading at the operating temperature range extremes (lowest and highest temperature) and calculate the slope (**M**) based on these two points. Which method to use depends on trade-off between accuracy needed and practicality/cost of calibration.

The following are options for production calibration of the temperature sensor:

#### **METHOD 1 – Full Temperature Range Characterization in Production Line**

For each unit in the production line, the ADC value is recorded over the operating temperature range of the product. The slope (M) is calculated from the data using least squares or some other method. An **ADC**REF value at  $T_{REF}$  is chosen. The **M**,  $ADC_{REF}$ , and  $T_{REF}$  values are stored in EEPROM. During normal operation, the temperature is calculated using Equation 2-5. This method is the most accurate. However, it is the most costly with respect to product line resources (test time and equipment) and it is not practical for most products.

#### **METHOD 2** – **Fixed Set of M, ADC<sub>REF</sub>, and**  $T_{REF}$  **Values for All Production Units**

In this method, all production line units are programmed with a fixed set of values for **M**,  $ADC_{REF}$ , and  $T_{REF}$ , and Equation 2-5 is used to calculate temperature in normal operation. During product development and pilot runs, the ADC values versus temperature over the operating temperature range are measured from a sample set of units and an average set of  $M$ ,  $ADC_{REF}$ , and  $T_{REF}$  values is generated which is used for all production units.

#### **METHOD 3 – ADC Measurement at Room Temperature + Average M Value**

This method uses Method 2 to determine the fixed average **M** value (slope) to use for all units, but the  $ADC_{BFF}$ value at room temperature  $(T_{REF})$  is recorded for each unit and stored in EEPROM.

## <span id="page-10-0"></span>**2.4 Example Calibration on One Unit**

The following graph shows an example ADC versus temperature calibration of an SVTmini17W18 board:

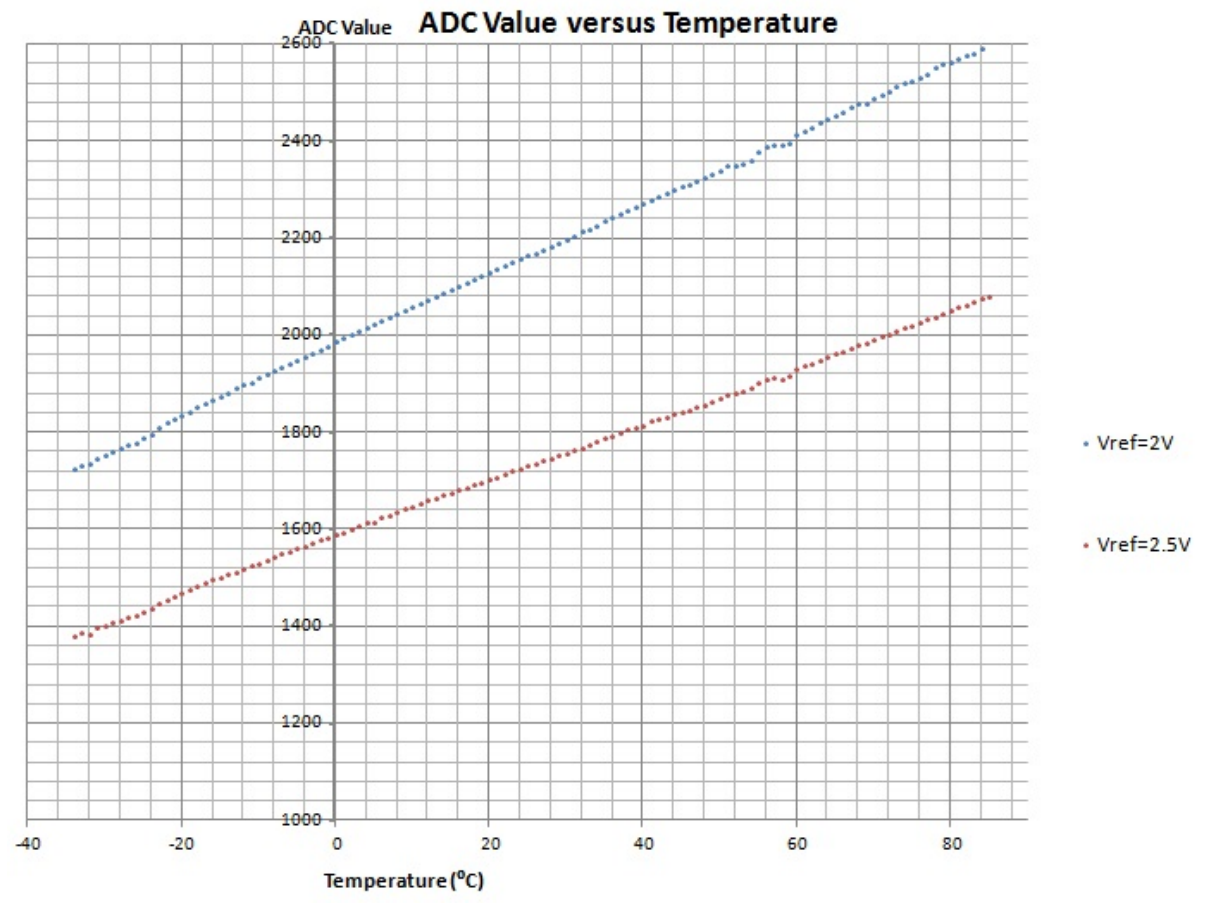

**Figure 2-1: Example ADC versus Temperature Curve**

The graph shows the ADC versus temperature data for Vref=2V and Vref=2.5V. The following slope values were calculated by taking the difference between the lowest and highest temperature endpoints, and the **ADCREF** values at  $T_{REF} = 30^{\circ}$ C are shown:

| <b>Lable 2-4. INCASULCU <math>\Delta A D C</math> [EMP and IN Values</b> |                                 |        |                         |  |  |  |  |  |
|--------------------------------------------------------------------------|---------------------------------|--------|-------------------------|--|--|--|--|--|
| Vref                                                                     | $\triangle ADC$ <sub>TEMP</sub> | м      | $ADC_{REF}$ @           |  |  |  |  |  |
|                                                                          |                                 |        | $T_{REF} = 30^{\circ}C$ |  |  |  |  |  |
| 2.0V                                                                     | 7.361344                        | 482433 | 2200                    |  |  |  |  |  |
| 2.5V                                                                     | 5.882353                        | 385506 | 759                     |  |  |  |  |  |

**Table 2-4. Measured ΔADCTEMP and M Values**

The **M**, **ADC**<sub>REF</sub>, and **T**<sub>REF</sub> values were then used by the sample software to calculate temperature, and the board was retested in the temperature chamber to compare what the software reports (calculated temperature) and the actual temperature. The following table shows the results for Vref=2V and Vref=2.5V:

|                |                | $Vref = 2.0V$      |                    | $Vref = 2.5V$  |                    |              |  |  |
|----------------|----------------|--------------------|--------------------|----------------|--------------------|--------------|--|--|
|                |                | <b>Temperature</b> | <b>Temperature</b> |                | <b>Temperature</b> |              |  |  |
| Temperature    | <b>ADC</b>     | <b>Reading</b>     | <b>Error</b>       | <b>ADC</b>     | <b>Reading</b>     | <b>Error</b> |  |  |
| $\binom{°C}{}$ | <b>Reading</b> | $\binom{°C}{}$     | (C)                | <b>Reading</b> | (C)                | (C)          |  |  |
| $-35$          | 1734           | $-35.0$            | 0.0                | 1385           | $-35.3$            | $-0.3$       |  |  |
| $-30$          | 1772           | $-29.9$            | 0.1                | 1415           | $-29.8$            | 0.2          |  |  |
| $-25$          | 1808           | $-24.9$            | 0.1                | 1444           | $-25.0$            | 0.0          |  |  |
| $-20$          | 1837           | $-20.2$            | $-0.2$             | 1472           | $-19.9$            | 0.1          |  |  |
| $-15$          | 1881           | $-14.8$            | 0.2                | 1505           | $-15.0$            | 0.0          |  |  |
| $-10$          | 1913           | $-10.3$            | $-0.3$             | 1529           | $-10.3$            | $-0.3$       |  |  |
| $-5$           | 1952           | $-5.2$             | $-0.2$             | 1560           | $-5.0$             | 0.0          |  |  |
| $\mathbf 0$    | 1990           | 0.2                | 0.2                | 1590           | 0.0                | 0.0          |  |  |
| 5              | 2025           | 5.1                | 0.1                | 5.0<br>1619    |                    | 0.0          |  |  |
| 10             | 2066           | 10.2               | 0.2                | 9.8<br>1647    |                    | $-0.2$       |  |  |
| 15             | 2098           | 14.6               | $-0.4$             | 1677           | 15.0               | 0.0          |  |  |
| 20             | 2135           | 19.9               | $-0.1$             | 1705           | 19.8               | $-0.2$       |  |  |
| 25             | 2164           | 24.8               | $-0.2$             | 1727           | 24.8               | $-0.2$       |  |  |
| 30             | 2200           | 30.0               | 0.0                | 29.8<br>1759   |                    | $-0.2$       |  |  |
| 35             | 2239           | 35.2               | 0.2                | 1789<br>35.0   |                    | 0.0          |  |  |
| 40             | 2274           | 40.2               | 0.2                | 1817           | 39.8               |              |  |  |
| 45             | 2312           | 45.2               | 0.2                | 1843           | 45.1               |              |  |  |
| 50             | 2343           | 49.9               | $-0.1$             | 1873<br>49.9   |                    | $-0.1$       |  |  |
| 55             | 2383           | 55.1               | 0.1                | 1903           | 55.2               | 0.2          |  |  |
| 60             | 2416           | 60.0               | 0.0                | 1931           | 60.0               | 0.0          |  |  |
| 65             | 2448           | 65.1               | 0.1                | 1958           | 64.9               | $-0.1$       |  |  |
| 70             | 2489           | 70.0               | 0.0                | 1991           | 70.1               | 0.1          |  |  |
| 75             | 2526           | 74.9               | $-0.1$             | 2019           | 75.1               |              |  |  |
| 80             | 2564           | 80.0               | 0.0                | 2051           | 80.0               | 0.0          |  |  |
| 85             | 2601           | 85.0               | 0.0                | 2079           | 85.0               | 0.0          |  |  |

**Table 2-5. Calculated versus Actual Temperature Comparison**

#### **Conclusion from Example Calibration of One Unit**

The example calibration shows that calculated temperature can be within  $+/- 0.5$  °C accuracy for Vref=2V and Vref=2.5V using **M** values which are determined just based on the end points of the operating temperature range. So, perhaps calibration Method 2 and Method 3 are adequate to get fairly accurate temperature measurement. It may also be good enough to only take ADC reading at 3 temperature points around room temperature (for example, at  $20^{\circ}$ C,  $24^{\circ}$ C, and  $28^{\circ}$ C) and derive the **M**,  $ADC$ <sub>REF</sub>, and  $T$ <sub>REF</sub> values to use for temperature calculation.

# <span id="page-12-0"></span>**3. Frequency Error Compensation**

Each clock source has its own options and algorithms for frequency error compensation as described in this section.

## <span id="page-12-1"></span>**3.1 OSC3 Frequency Error Compensation**

#### <span id="page-12-2"></span>**3.1.1 OSC3 Frequency Characteristics and Adjustment**

The OSC3 internal oscillator frequency can be trimmed/adjusted by writing to the CLGTRIM.OSC3AJ[4:0] register. The following set of graphs show an example set of OSC3 frequency versus temperature for the different OSC3 frequencies (250kHz, 384kHz, 500kHz, 1MHz, 2MHz, 4MHz) at minimum and maximum CLGTRIM.OSC3AJ[4:0] values:

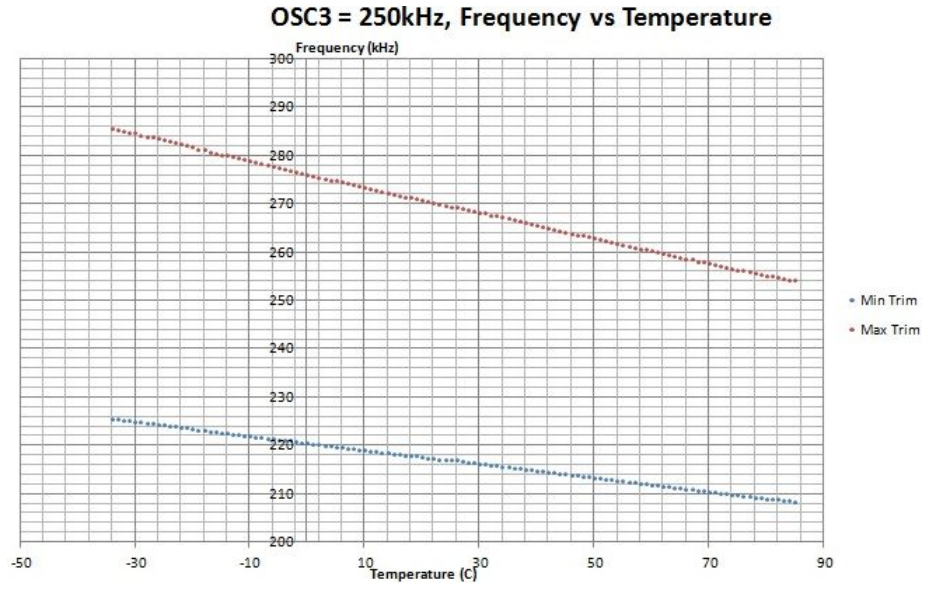

**Figure 3-1: OSC3 – 250kHz, Frequency vs Temperature with Min and Max Trim Values**

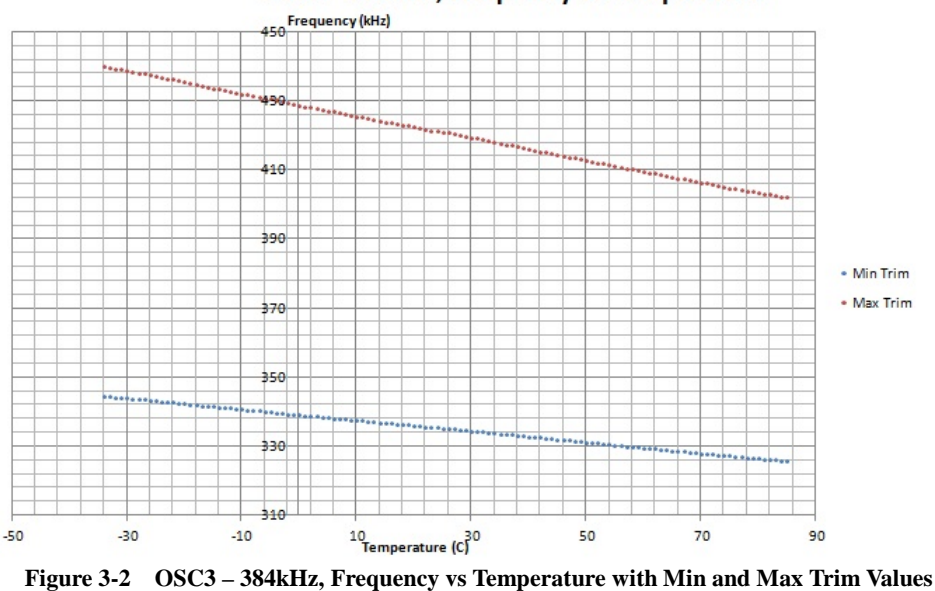

#### OSC3 = 384kHz, Frequency vs Temperature

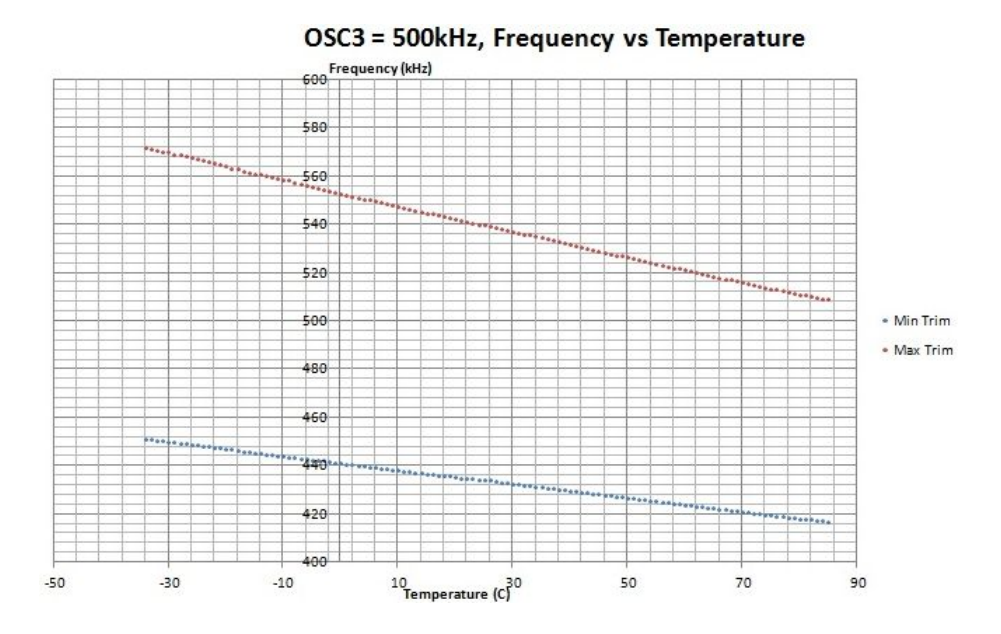

**Figure 3-3 OSC3 – 500kHz, Frequency vs Temperature with Min and Max Trim Values**

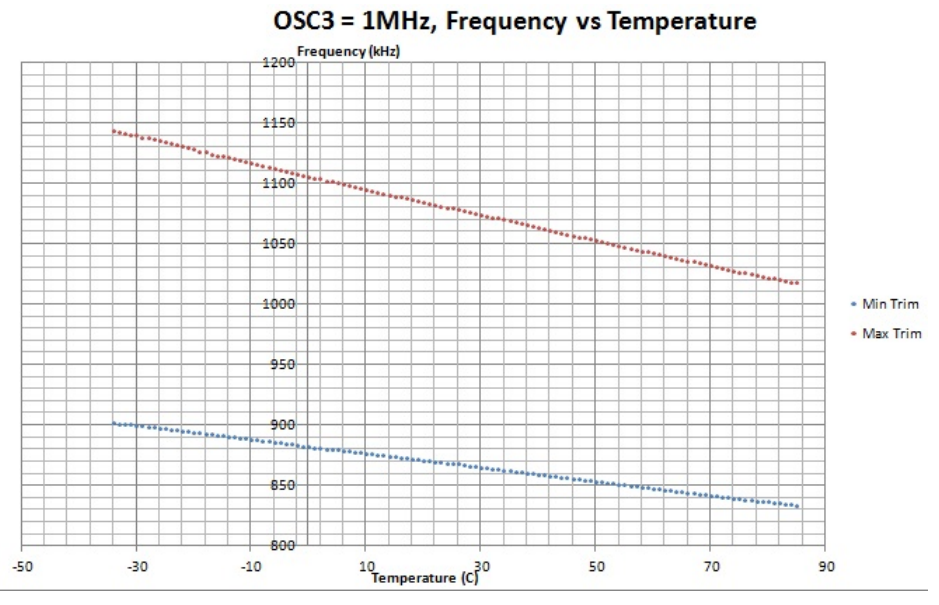

**Figure 3-4 OSC3 – 1MHz, Frequency vs Temperature with Min and Max Trim Values**

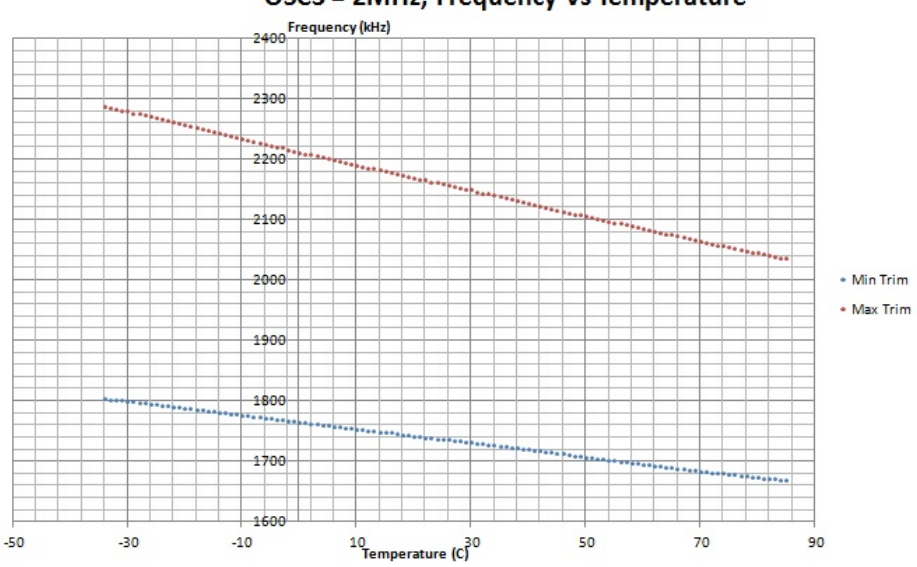

OSC3 = 2MHz, Frequency vs Temperature

**Figure 3-5 OSC3 – 2MHz, Frequency vs Temperature with Min and Max Trim Values**

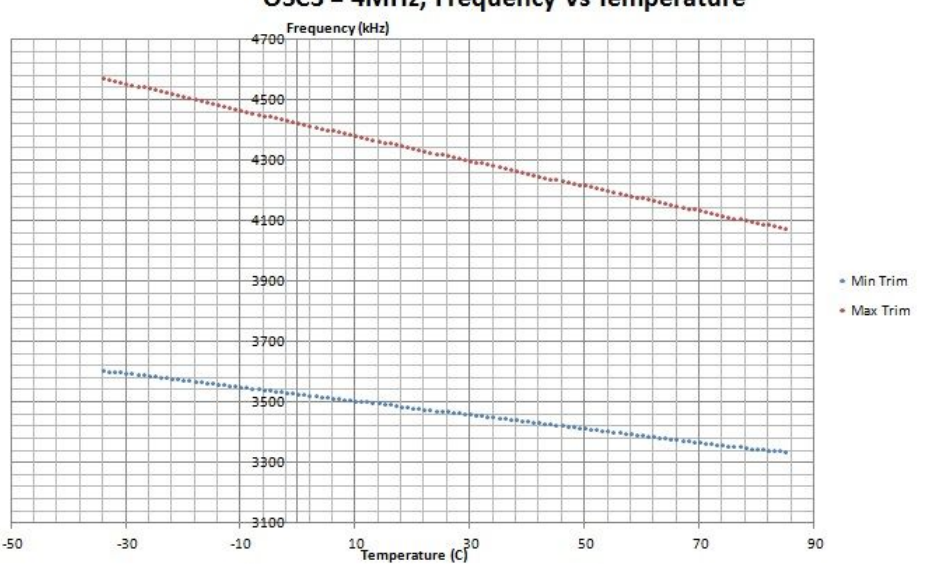

OSC3 = 4MHz, Frequency vs Temperature

**Figure 3-6 OSC3 – 4MHz, Frequency vs Temperature with Min and Max Trim Values**

The frequency of OSC3 can be measured on port P16 of the S1C17W18 by programming it to output FOUT and select OSC3 as the FOUT source.

The graphs show that the CLGTRIM.OSC3AJ[4:0] register and OSC3 trimming circuit has enough range to be able to adjust the OSC3 to the nominal frequency over the whole operating temperature range.

#### <span id="page-14-0"></span>**3.1.2 Software Trimming of OSC3 Using OSC1**

This software compensation method measures the OSC3 frequency using OSC1 as the clock source and adjusts the CLGTRIM.OSC3AJ[4:0] trim value in an iterative loop until the frequency error from nominal frequency is minimized. The higher accuracy OSC1 clock (<300ppm or <0.03% frequency error) is used as a reference

clock to trim the lower accuracy OSC3 (up to 10% frequency error) to a higher accuracy  $(-1\%)$ .

In this method, two T16 timers are used. One timer is clocked by OSC1 and the other is clocked by OSC3. The OSC1 timer is programmed to count *m* clock cycles and interrupt after *m* clock cycles has elapsed. Both timers are started (from 0). When the OSC1 interrupt occurs, the OSC3 timer is stopped and the value of the counter, *n*, is read. The frequency of OSC3 can be calculated from *m*, *n*, and the frequency of OSC1 (32.768kHz nominal) using the following equation:

$$
Fosc3 = \frac{(n * Fosc1)}{m} \qquad (Equation 3 - 1)
$$

The software compares the measured Fosc3 to the nominal frequency, adjusts the trim value (CLGTRIM.OSC3AJ[4:0]), and repeats the frequency measurement. This iterative loop is run until the absolute value of the frequency error is minimized.

The frequency measurement error due to software latency and capture error can be lumped/factored into a "*nerr*" value as shown in the following equation:

$$
Fosc3 = \frac{((n + nerr) * Fosc1)}{m}
$$
 (Equation 3 – 2)

To minimize the effect of *nerr*, *n (and m)* must be sufficiently large enough to meet the desired measurement error (*nerr/n*) specification.

#### **Example Calculations for m and n Values**

The following table shows calculation examples for the (*nerr/n)* ratio with *nerr* = 10 (number Fosc3 clock cycles) with different *m* and *n* values for Fosc3 frequency of 250kHz:

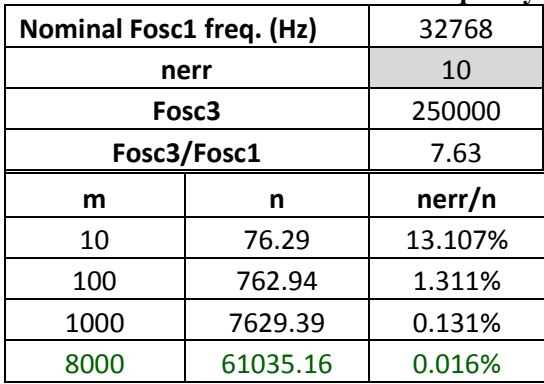

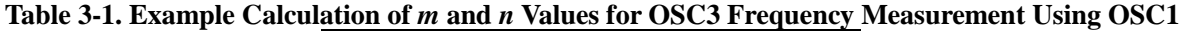

An *m* value of somewhere between 100 (~3ms measurement time) and 1000 (~30ms measurement time) would result in an *nerr/n* ratio of roughly 1%.

#### <span id="page-16-0"></span>**3.1.3 Example OSC3 Software Trimming on One Unit**

The sample software was used to trim the OSC3 frequency using the method described in Section 3.1.2 on a sample SVTmini17W18 board at various temperature points from -35°C to 85°C and the OSC3 frequency was measured. The following *m* and *n* values (for frequency measurement of OSC3 using OSC1) were used for the different OSC3 frequencies:

**Table 3-2. Example** *m* **and** *n* **Values Used for OSC3 Trimming for Different Nominal Frequencies**

| Fosc3  | m    | n     |
|--------|------|-------|
| 250kHz | 8000 | 61035 |
| 384kHz | 5000 | 58593 |
| 500kHz | 4000 | 61035 |
| 1MHz   | 2000 | 61035 |
| 2MHz   | 1000 | 61035 |
| 4MHz   | 500  | 61035 |

The following table shows the results of the measurements:

|                    | Fosc3 (kHz) |          |          |          |          |          | Error    |          |          |          |          |          |
|--------------------|-------------|----------|----------|----------|----------|----------|----------|----------|----------|----------|----------|----------|
| <b>Temp</b><br>(C) | 250 kHz     | 384 kHz  | 500 kHz  | 1 MHz    | 2 MHz    | 4 MHz    | 250 kHz  | 384 kHz  | 500 kHz  | 1 MHz    | 2 MHz    | 4 MHz    |
| -35                | 248.2091    | 381.2728 | 496.2003 | 0.993968 | 1.990044 | 3.978941 | $-0.72%$ | $-0.71%$ | $-0.76%$ | $-0.60%$ | $-0.50%$ | $-0.53%$ |
| -30                | 248.3115    | 381.1763 | 497.29   | 0.997008 | 1.981189 | 3.96682  | $-0.68%$ | $-0.74%$ | $-0.54%$ | $-0.30%$ | $-0.94%$ | $-0.83%$ |
| -25                | 247.4197    | 382.3204 | 496.4046 | 0.994296 | 1.990685 | 3.953357 | $-1.03%$ | $-0.44%$ | $-0.72%$ | $-0.57%$ | $-0.47%$ | $-1.17%$ |
| -20                | 247.6933    | 381.46   | 497.8195 | 0.997921 | 1.984484 | 3.969056 | $-0.92%$ | $-0.66%$ | $-0.44%$ | $-0.21%$ | $-0.78%$ | $-0.77%$ |
| $-15$              | 248.4112    | 381.0009 | 496.3384 | 0.994126 | 1.990439 | 3.981598 | $-0.64%$ | $-0.78%$ | $-0.73%$ | $-0.59%$ | $-0.48%$ | $-0.46%$ |
| -10                | 247.4713    | 382.0398 | 497.3162 | 0.996988 | 1.996818 | 3.96672  | $-1.01%$ | $-0.51%$ | $-0.54%$ | $-0.30%$ | $-0.16%$ | $-0.83%$ |
| -5                 | 248.1674    | 381.6902 | 498.7376 | 0.993678 | 1.989273 | 3.980129 | $-0.73%$ | $-0.60%$ | $-0.25%$ | $-0.63%$ | $-0.54%$ | $-0.50%$ |
| 0                  | 247.8297    | 382.4103 | 497.2776 | 0.996172 | 1.993677 | 3.964099 | $-0.87%$ | $-0.41%$ | $-0.54%$ | $-0.38%$ | $-0.32%$ | $-0.90%$ |
| 5                  | 247.495     | 381.9617 | 497.6373 | 0.997659 | 1.985905 | 3.974854 | $-1.00%$ | $-0.53%$ | $-0.47%$ | $-0.23%$ | $-0.70%$ | $-0.63%$ |
| 10                 | 247.3466    | 380.7218 | 496.3263 | 0.994347 | 1.990254 | 3.959508 | $-1.06%$ | $-0.85%$ | $-0.73%$ | $-0.57%$ | $-0.49%$ | $-1.01%$ |
| 15                 | 248.1812    | 381.3468 | 497.056  | 0.996759 | 1.989227 | 3.968671 | $-0.73%$ | $-0.69%$ | $-0.59%$ | $-0.32%$ | $-0.54%$ | $-0.78%$ |
| 20                 | 248.0652    | 381.0207 | 498.7286 | 0.993477 | 1.987868 | 3.97754  | $-0.77%$ | $-0.78%$ | $-0.25%$ | $-0.65%$ | $-0.61%$ | $-0.56%$ |
| 25                 | 248.2492    | 382.249  | 498.1023 | 0.996824 | 1.996932 | 3.969753 | $-0.70%$ | $-0.46%$ | $-0.38%$ | $-0.32%$ | $-0.15%$ | $-0.76%$ |
| 30                 | 247.7843    | 381.8519 | 497.9084 | 0.998062 | 1.988705 | 3.952351 | $-0.89%$ | $-0.56%$ | $-0.42%$ | $-0.19%$ | $-0.56%$ | $-1.19%$ |
| 35                 | 247.6091    | 382.7473 | 496.6247 | 0.99475  | 1.991045 | 3.965723 | $-0.96%$ | $-0.33%$ | $-0.68%$ | $-0.53%$ | $-0.45%$ | $-0.86%$ |
| 40                 | 248.1637    | 381.3272 | 497.8699 | 0.996457 | 1.994292 | 3.966153 | $-0.73%$ | $-0.70%$ | $-0.43%$ | $-0.35%$ | $-0.29%$ | $-0.85%$ |
| 45                 | 248.0597    | 381.0818 | 498.3574 | 0.993356 | 1.988863 | 3.977342 | $-0.78%$ | $-0.76%$ | $-0.33%$ | $-0.66%$ | $-0.56%$ | $-0.57%$ |
| 50                 | 248.296     | 382.1071 | 497.3051 | 0.99756  | 1.986639 | 3.977203 | $-0.68%$ | $-0.49%$ | $-0.54%$ | $-0.24%$ | $-0.67%$ | $-0.57%$ |
| 55                 | 248.1846    | 380.6994 | 497.8899 | 0.996613 | 1.99646  | 3.97005  | $-0.73%$ | $-0.86%$ | $-0.42%$ | $-0.34%$ | $-0.18%$ | $-0.75%$ |
| 60                 | 247.7203    | 382.4157 | 496.9384 | 0.995465 | 1.992601 | 3.96304  | $-0.91%$ | $-0.41%$ | $-0.61%$ | $-0.45%$ | $-0.37%$ | $-0.92%$ |
| 65                 | 248.0809    | 381.835  | 497.5432 | 0.995668 | 1.994443 | 3.96975  | $-0.77%$ | $-0.56%$ | $-0.49%$ | $-0.43%$ | $-0.28%$ | $-0.76%$ |
| 70                 | 248.1419    | 381.0061 | 498.6667 | 0.993548 | 1.989444 | 3.959367 | $-0.74%$ | $-0.78%$ | $-0.27%$ | $-0.65%$ | $-0.53%$ | $-1.02%$ |
| 75                 | 247.7209    | 381.3081 | 496.8563 | 0.99528  | 1.990856 | 3.96371  | $-0.91%$ | $-0.70%$ | $-0.63%$ | $-0.47%$ | $-0.46%$ | $-0.91%$ |
| 80                 | 248.227     | 380.7919 | 497.1257 | 0.996705 | 1.990346 | 3.972165 | $-0.71%$ | $-0.84%$ | $-0.57%$ | $-0.33%$ | $-0.48%$ | $-0.70%$ |
| 85                 | 248.2741    | 381.8569 | 496.295  | 0.994263 | 1.990977 | 3.962823 | $-0.69%$ | $-0.56%$ | $-0.74%$ | $-0.57%$ | $-0.45%$ | $-0.93%$ |

**Table 3-3. Result of OSC3 Trimming Over Temperature**

The results in Table 3-3 show that OSC3 can be trimmed using the algorithm described in Section 3.1.2 to select

the trim value setting which is closest to the nominal frequency. The frequency accuracy of the closest trim setting depends on where the nominal frequency can lies between two trim steps. The data in Table 3-3 show that generally the closest trim settings are within approximately -1% of the nominal frequency.

#### <span id="page-17-0"></span>**3.1.4 Compensation Methods**

#### **3.1.4.1 OSC3 Trimming Using OSC1**

In this method, the software-based trimming algorithm describe in Section 3.1.2 can be used to compensate for OSC3 frequency error. Afterwards, the temperature sensor can be used to check for changes in temperature and periodically trim OSC3 using the algorithm described in Section 3.1.2 to compensate for frequency error/drift as temperature changes.

#### **3.1.4.2 OSC3 Trimming by Calibration Data**

In this method, the OSC3 trim value (to get a frequency nearest to the nominal frequency) versus temperature (for all 6 frequency options for OSC3) calibration data is gathered/acquired during development to generate a look-up table for production firmware.

## <span id="page-17-1"></span>**3.2 IOSC Frequency Error Compensation (Auto-Trim)**

#### <span id="page-17-2"></span>**3.2.1 Frequency Error Correction**

The IOSC internal oscillator frequency can be trimmed/adjusted by writing to the CLGTRIM.IOSCAJ[5:0] register. The S1C17W18 also has a hardware auto-trim function for IOSC which automatically trims the IOSC frequency using the higher accuracy OSC1 clock as the calibrating clock source (same trimming method described in Section 3.1.2 for OSC3). The auto-trimming is triggered by writing a 1 to CLGIOSC.IOSCTM bit. This bit stays high until auto-trimming is finished. The CLGINTF.IOSCSTAIF interrupt flag is set to 1 when auto-trimming is finished.

#### <span id="page-17-3"></span>**3.2.2 Compensation Methods**

Initially on power-up, either the hardware auto-trim or the software-based trimming algorithm describe in Section 3.1.2 can be used to compensate for IOSC frequency error. Afterwards, the temperature sensor can be used to check for changes in temperature and periodically trim IOSC using either hardware auto-trim or the software-based algorithm described in Section 3.1.2 to compensate for frequency error/drift as temperature changes.

## <span id="page-18-0"></span>**3.3 OSC1 Frequency Error Compensation**

### <span id="page-18-1"></span>**3.3.1 RTC Time Error Correction**

The OSC1 clock is normally used for clocking the RTC (real-time clock) inside the S1C17W18 which keeps track of time and date, and its frequency error needs to be minimized. For example, a frequency error of 20ppm will cause the time to be off by 1.7 seconds per day, 52 seconds per month, and 10.5 minutes per year. The S1C17W18 does not have a built-in software-programmable circuit to trim/adjust the external OSC1 crystal oscillator circuit. However, the RTC for all the S1C17W00 series MCUs has a frequency error compensating logic circuit called Theoretical Regulation which effectively corrects for frequency error in OSC1.

The RTC of the S1C17W00 is clocked by a 256 Hz internal clock. This internal 256Hz clock is generated by the OSC1 clock (32.768kHz nominal) divided down by 128 (32768/128 = 256), and it is used to clock an 8-bit counter which counts from 0 to 255. When this counter reaches its maximum value of 255 it rolls over to 0 and generates the RTC1S pulse. If OSC1 has no frequency error, the RTC1S pulse will be generated at a frequency of exactly 1 Hz. However, because of manufacturer variations of the oscillation circuit components and temperature drift, the frequency of the OSC1 oscillator will deviate from its nominal frequency of 32.768 kHz and the RTC1S pulse does not occur at exactly 1-second intervals.

In order to compensate for frequency error, the Theoretical Regulation hardware, when triggered, modifies the 8-bit counter's value in order to maintain the 1 Hz signal of the RTC1S. For example, if the OSC1 oscillator was running at a frequency lower than the nominal frequency of 32.768 kHz, the 8-bit counter would reach the value of 255 at a slower frequency than 1 Hz. To correct this, the Theoretical Regulation hardware, when triggered, will increase the value of the 8-bit counter by a software-programmable value (RTCCTL.RTCTRM[6:0] register) in order to reach the value of 255 faster. The Theoretical Regulation is triggered by writing the desired correction value to the RTCCTL.RTCTRM[6:0] register. The RTCCTL.RTCTRMBSY bit indicates that the Theoretical Regulation is running and the RTCINTF.RTCTRMIF interrupt flag is set to 1 when Theoretical Regulation is finished.

The RTCCTL.RTCTRM[6:0] register value is the 2's complement representation of the Theoretical Regulation correction value,  $c\nu$ . The Theoretical Regulation circuit can correct the accumulated time error by  $(c\nu/256)$ seconds. So, it is actually a time error correction circuit.

To derive the equations for accumulated time error as a result of frequency error, the following terms are defined:

- *Ts = nominal sampling interval (number of integer seconds) of temperature with frequency error look-up*
- $f_a(i)$  = actual frequency at sample 'i'
- $f_0$  = nominal frequency of OSC1 = 32768 kHz
- $f_{err}(i)$  = frequency error at sample 'i',  $f_{err}(i) = f_a(i) f_b$ , by convention we consider  $f_{err}(i)$  is positive if  $f_a(i) > f_0$
- $T_{err}(i) =$  time error between samples at sample 'i'
- $T_a(i)$  = actual time elapsed between samples at sample 'i',  $T_a(i) = T_s + T_{err}(i)$
- $E_a(n)$  = actual elapsed time after 'n' samples
- $E_0(n)$  = nominal elapsed time after *'n'* samples,  $E_0(n) = n^*T_s$
- *Eerr(n) =accumulated elapsed time error after'n' samples*

The following equation for the actual elapsed time after *n* samples,  $E_a(n)$ , can be used to derive the cumulative elapsed time error,  $E_{err}(n)$ , after *n* samples:

$$
E_a(n) = \sum_{i=1}^{n} Ta(i) = \sum_{i=1}^{n} (Ts + Terr(i)) = (n * Ts) + \sum_{i=1}^{n} (Terr(i))
$$
  
=  $E_0(n) + E_{err}(n)$ 

 $E_0(n) = n * T_s$  $E_{err}(n) = \sum_{i=1}^{n} (Terr(i))$  (Equation 3 – 3) The following equation for the actual time elapsed between samples,  $T_a(i)$ , at sample *i* can be used to derive *Terr(i)* as a function of frequency error:

$$
Ta(i) = Ts + Terr(i) = Ts * \left(\frac{fo}{fa(i)}\right)
$$

$$
Terr(i) = Ts * (\left(\frac{fo}{fa(i)}\right) - 1)
$$

$$
Terr(i) = Ts * \left(\frac{fo - fa(i)}{fa(i)}\right) = -Ts * \frac{fa(i) - fo}{fa(i)} = -Ts * \frac{ferr(i)}{fo + ferr(i)} \quad (Equation 3-4)
$$

Substituting Equation 3-4 into Equation 3-3 gives the following equation for the cumulative elapsed time error after *n* samples:

$$
E_{err}(n) = \sum_{i=1}^{n} (Terr(i)) = -Ts * \sum_{i=1}^{n} \left( \frac{ferr(i)}{f_{0+ferr(i)}} \right) \quad (Equation 3-5)
$$

The sign of the correction value,  $c\nu$ , is the same as the sign of the accumulated elapse time error. If the clock frequency is lower than the nominal frequency (slower clock), it means *ferr(i)* will be negative, so the time error will be positive and the correction value,  $c\nu$ , will also be positive to bump up the 256-cycle 1-second counter (speed it up). If the clock frequency is higher than the nominal frequency (faster clock), it means  $f_{err}(i)$  will be positive, so the time error will be negative and the correction value,  $c\nu$ , will be also be negative to bump down the 256-cycle 1-second counter (slow it down).

The correction value at sample  $n$ ,  $c\nu(n)$ , can be determined from the accumulated elapsed time error by the following equation:

$$
\left(\frac{cv(n)}{256}\right) = Eerr(t) = -Ts * \sum_{1}^{n} \left(\frac{ferr(i)}{fo + ferr(i)}\right)
$$

$$
cv(n) = -256 * Ts * \sum_{1}^{n} \left(\frac{ferr(i)}{fo + ferr(i)}\right)
$$

The term inside the summation is a small fractional number and not easily tracked. For simplicity of calculation, since  $f_0 \gg f_{err}(i)$  ( $f_0$  is much bigger than  $f_{err}(i)$ ), then

$$
(fo+ferr(i))\cong fo
$$

and *cv* can be approximated by

$$
cv(n) \approx -\frac{256 * Ts}{fo} * \sum_{1}^{n} ferr(i)
$$
  
=  $-\frac{256 * Ts}{32768} * \sum_{1}^{n} ferr(i) = -\frac{Ts}{128} * \sum_{1}^{n} ferr(i)$  (Equation 3 – 6)

After Theoretical Regulation correction is performed, the accumulated frequency error sum,  $\sum_{i=1}^{n} ferr(i)$ , should be adjusted by adding a correction factor to reduce the elapse time error as follows:

$$
\sum_{1}^{n} ferr(i) \leq \sum_{1}^{n} ferr(i) - (-\frac{cv * 32768}{256 * Ts})
$$

$$
\sum_{1}^{n} ferr(i) \leq \sum_{1}^{n} ferr(i) + \frac{cv * 128}{Ts} \quad (Equation 3-7)
$$

In order to perform temperature-compensated time error compensation using Theoretical Regulation correction, calibration is needed during development and/or production to generate a lookup table of frequency error versus temperature values which are needed for the elapsed time error calculation.

#### <span id="page-20-0"></span>**3.3.2 Temperature-Compensated RTC Correction Method**

A recommend algorithm for performing temperature-compensated time error correction using Theoretical Regulation is described as follows:

- 1) Decide on the sampling interval/period, *Ts*, to use. A longer sampling period means less power consumed, but it also means that the software might not track frequency error fluctuations as accurately compared to shorter sampling period. Therefore, it is a trade-off between power consumption and accuracy of tracking frequency fluctuation due to temperature changes.
- 2) Create three variables to track current frequency error, previous frequency error, and (accumulated) frequency error sum: *freqerr*, *prev\_freqerr*, and *freqerrsum*.
- 3) Initially do the following:
	- a. Set *freqerrsum* to 0.
	- b. Read the temperature.
	- c. Use the lookup table to get a frequency error value from the temperature reading.
	- d. Assign this value to *prev\_freqerr*.
- 4) Program the RTC to generate an interrupt in  $T_s$  seconds. This is the sampling period/interval.
- 5) When RTC interrupt occurs,
	- a. Read the temperature.
	- b. Use the lookup table to get a frequency error value from the temperature reading.
	- c. Assign this value to *freqerr*. (This is the current frequency error.)
	- d. *freqerr* = (*freqerr* + *prev\_freqerr*) / 2 [This takes median of the previous and current frequency error values to approximate the average frequency error during the time between the samples.]
	- e. *freqerrsum* = *freqerrsum* + *freqerr* [update frequency error sum]
	- f. Calculate correction value, *cv*, based on Equation 3-6.
	- g. Do the following:
		- Trigger Theoretical Regulation correction.
		- Use Equation 3-7 to update *freqerrsum* after correction.
		- Go to Step 4

#### <span id="page-21-0"></span>**3.3.3 Example Time Error Correction on One Unit at Room Temperature**

The sample software implements the algorithm described in Section 3.3.2 to perform temperature-compensated time error correction. A test was performed on a SVTmini17W18 board which has an OSC1 frequency error at room temperature of about +45ppm. The sampling period, *Ts*, was set to 15 minutes (900 seconds). The OSC1 frequency versus temperature curve was measured (see Figure 3-6) and a table of frequency error versus temperature was generated and used for the temperature-compensated time error correction algorithm.

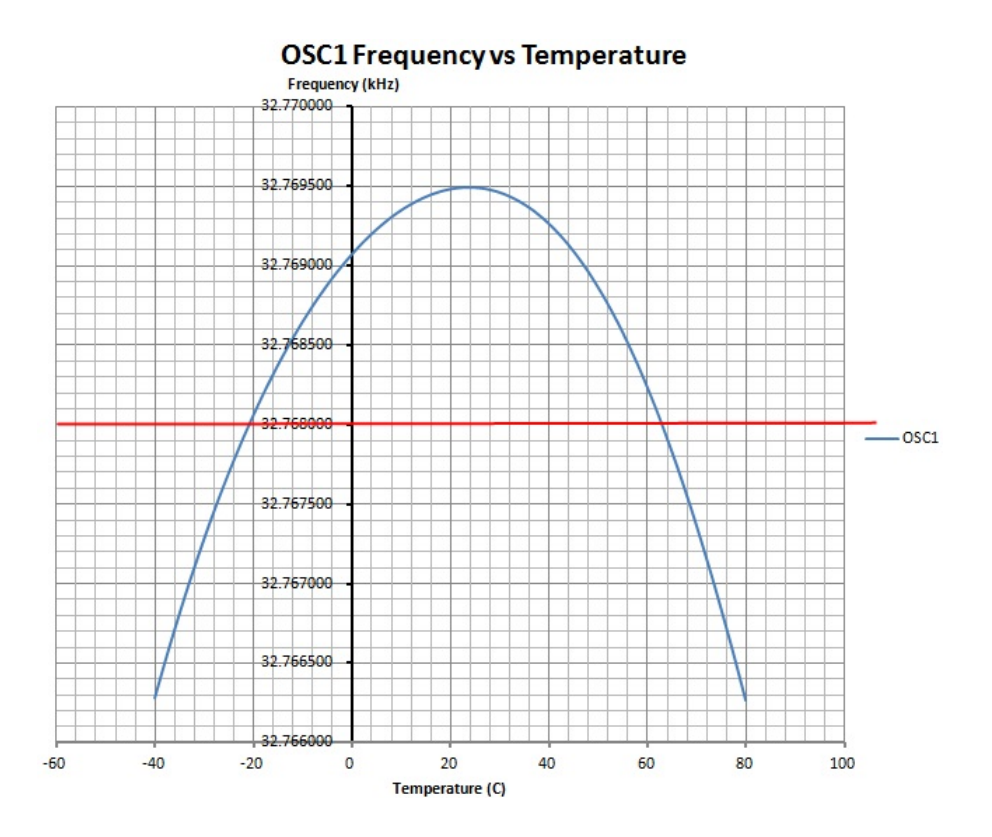

**Figure 3-6: OSC1 Frequency versus Temperature Curve**

For the test, the date and time displayed by the S1C17W18 sample software and the time displayed by the "time.gov" website were visually captured (by eye) and recorded for a period of 3 days. Therefore, measurement error is about +/-0.5 seconds. The following table shows the results of the test:

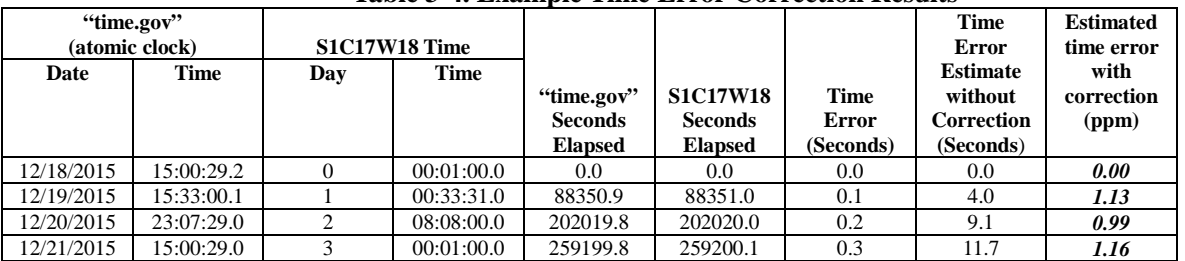

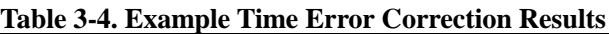

Without correction, the estimated time error for  $+45$ ppm frequency error after 3 days is about 11.7 seconds. With correction, the time error is less than one second and ppm error is around  $+1$ ppm.

To perform a more stringent/stressful test of the time error correction algorithm, the unit under test should be placed in a temperature chamber and put through cycles of increasing and decreasing temperature. Data should also be gathered for different sampling period settings to confirm that longer sampling periods result in higher overall ppm error after correction compared to shorter sampling periods.

#### <span id="page-22-0"></span>**3.3.4 OSC1 Frequency Error Calibration Methods**

In order to perform temperature-compensated time error correction using the recommended algorithm described in Section 3.3.2, a table of frequency error versus temperature is needed. Calibration is required to generate this table.

#### **METHOD 1 – Full Temperature Range Characterization in Production Line**

For each unit in the production line, the frequency error is measured over the operating temperature range of the product and a set of frequency error values versus temperature is generated and stored in EEPROM.

This method accounts for both manufacturing tolerance of the crystal oscillator circuit components and temperature drift, and it is the most accurate. However, it is the most costly with respect to product line resources (test time and equipment) and it is not practical for most products.

#### **METHOD 2 – Fixed Set of Frequency Error Values for All Product Units**

In this method, all production line units are programmed with a fixed look-up table of frequency error values versus temperature (over the operating temperature range). The set of frequency error values versus temperature are generated based on the average of measurements of frequency error values over temperature during product development and pilot runs on a sample set of units.

#### **METHOD 3 – Method2 + Room Temperature Offset**

In this method, each unit's frequency error at room temperature is measured in the production line. The difference between the room temperature frequency error value from the look-up table from Method 2 and the measured frequency error is used as an offset for the rest of the fixed set of frequency error values derived from Method 2. This method assumes that the frequency error versus temperature curve shape is the same for all units and the variation between devices shifts the curve up or down.

# <span id="page-23-0"></span>**4. Sample Software**

## <span id="page-23-1"></span>**4.1 Operations**

The companion sample software for this application note has been developed in order to demonstrate and facilitate temperature calibration and frequency error compensation. The board can be connected to a PC over UART using an external serial board such as the UM232H, which is USB to serial module. The UART interface is set to 38400bps, no parity, 1 Start bit, and 1 Stop bit. Port P32 of the S1C17W18 is used as the USIN (PC->S1C17W18) input and port P33 is used as the USOUT (S1C17W18->PC) output of the UART. A terminal emulation program such as TeraTerm can be used on the PC to allow the user to interact with the sample software.

The sample software displays/updates the current month/day/time, RTC compensation information, ADC reading, and calculated temperature based on the ADC reading every second. The following shows the TeraTerm display generated by the sample software.

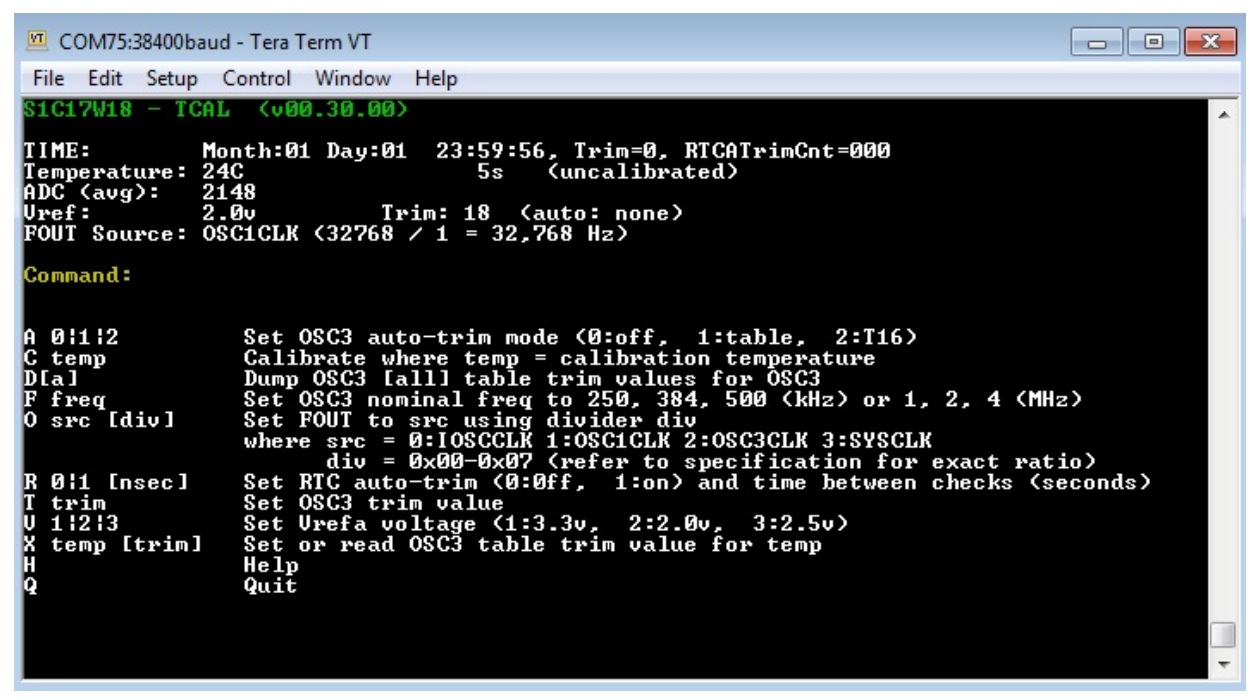

**Figure 4-1: Sample Software Display Output**

One power up, the default RTC month is 01 and the default RTC day is 01. The sample software initializes the RTC time to 23:59:51.

The "Trim=x" status shows whether or not RTC time error correction algorithm is enabled/active. A '1' means it is active and a '0' means it is disabled. When RTC time error correction is active, the "RTCATrimCnt=xxx" shows how many Theoretical Regulation corrections have been made.

The "ADC (avg): xxxx" shows the current temperature sensor ADC reading. To filter the ADC reading for noise, the sample software routine takes 16 ADC readings and calculates the average.

The temperature is calculated from the average ADC reading and displayed as an integer.

The clock source for the UART interface is the IOSC oscillator. A hardware auto-trim of the IOSC oscillator is performed every 5 minutes in order to keep the baud rate accurate if the device is placed in a temperature chamber and the temperature is cycled.

The user can enter single-key commands to perform various functions. To display the list of commands available, the user can enter '?' or 'h' and press <ENTER>. Commands are processed in the "process()" function in "src/main.c".

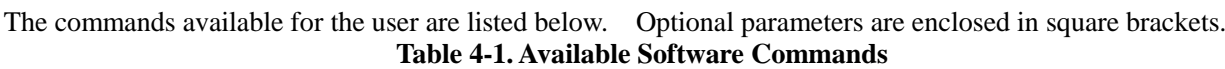

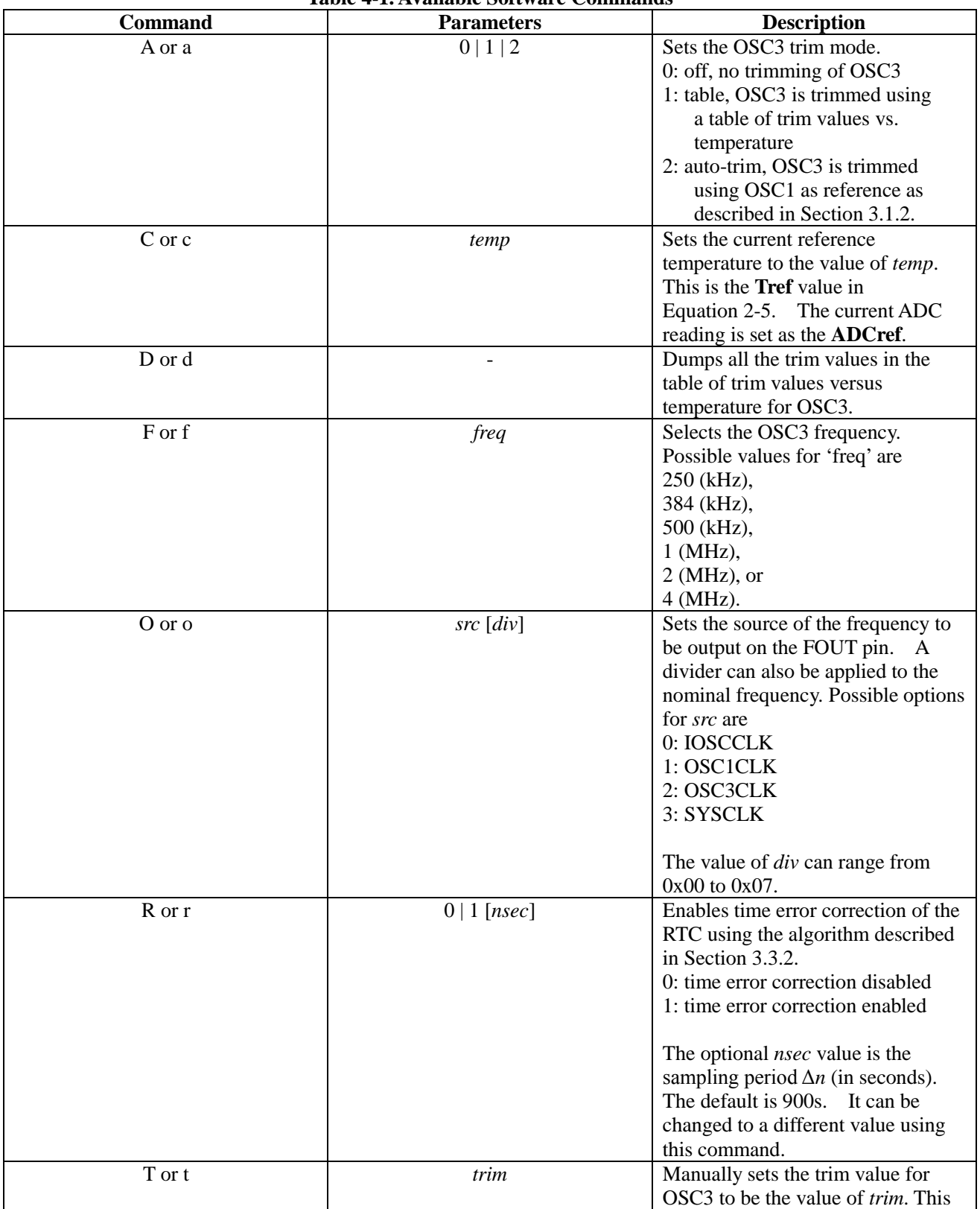

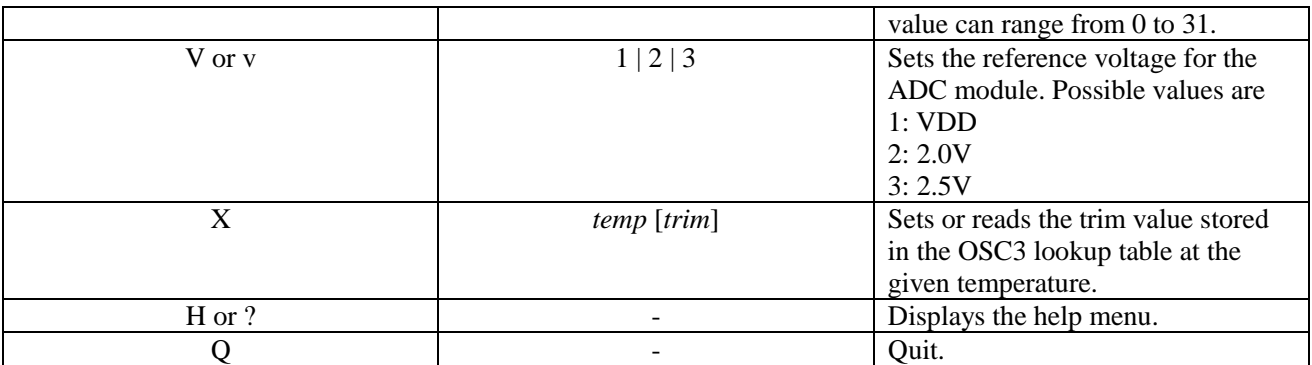

#### <span id="page-25-0"></span>**4.1.1 Temperature Calculation**

The sample software displays the calculated temperature based on Equation 2-5 and Table 2-4. The "readTempTsrvr()" function in "src/temptsrvr.c" is the function which reads the ADC and performs this calculation. The user can change the current reference ADC and temperature by using the 'c' command. The sample software uses the temperature value specified by the "c" command and the current ADC reading as the new reference pair.

The reference voltage for the temperature sensor ADC measurement can be set by the 'v' command to select internal 2V, internal 2.5V, or external VDD.

For the temperature sensor calibration, the unit is placed in a temperature chamber and ADC readings are recorded over the temperature range. A slope of the ADC readings versus temperature can then be obtained.

#### <span id="page-25-1"></span>**4.1.2 FOUT Pin Selection**

The sample software allows the user to specify the clock signal to output on the FOUT pin (port P16). The'o' command is used to select which clock signal (and divide-down value) to output on the FOUT pin. The "f" command is used to select the frequency of the internal OSC3 oscillator. An oscilloscope can be connected to the FOUT pin to measure clock frequencies over a temperature range.

#### <span id="page-25-2"></span>**4.1.3 OSC3 Trimming**

The sample software allows the user to select the trim mode for OSC3 using the 'a' command. For manual trim ("a 0" command), the 't' command is used to specify the trim value. For trimming by calibration table ("a 1" command), the "autoOSC3trimTemp()" function in "src/main.c" handles the reading of trim values from a table and programming the trim register. For auto-trimming by using OSC1 as frequency reference ("a 2" command), as described in Section 3.1.2, the "SWTrimOSC3()" function in "src/tcomp.c" is used.

#### <span id="page-25-3"></span>**4.1.4 RTC Time Error Correction**

Theoretical Regulation correction of the RTC (as described in Section 3.3.2) is enabled/disabled by the 'r' command. The optional *nsec* value is the sampling period  $T_s$  (in seconds). The default is 900s. It can be changed to a different value using the 'r'command.

The "tcompSetRtcAlarm()" and "RTCATrim()" functions in "src/tcomp.c" are used to perform the Theoretcial Regulation correction algorithm described in Section 3.3.2.

## <span id="page-26-0"></span>**4.2 Software Modules**

The accompanying sample software for this application note has the following modules:

*adc12a.c* – contains routines for the ADC12A peripheral for analog-to-digital conversion *boot.c* – boot routines *clg.c* – clock generator routines *init.c* – system initialization routines *rtca.c* – real-time clock routines *tsrvr*.*c* – temperature sensor related routines *uart.c* – UART routines *temptsrvr.c* – routines related to temperature reading using the TSRVR temperature sensor

*tcomp.c* – temperature compensation related routines *main.c* – main application, user interface, calibration, and measurement routines

#### <span id="page-26-1"></span>**4.2.1 "temptsrvr.c"**

This module contains routines related to reading temperature using the built-in TSRVR temperature sensor of the S1C17W18. It uses functions from "adc12a.c" and "tsrvr.c" and it contains the interrupt handler routine for the ADC12A peripheral (*intAd12()*). The following routines are included:

*readADC()* – reads the temperature sensor voltage using the ADC12A peripheral *initTempTsrvr()* – initializes the temperature reading module *readTempTsrvr()* – reads the temperature using the TSRVR temperature sensor

The "*initTempTsrvr()*" should be called once in "main()" to initialize the temperature reading module. The parameter to pass to this routine is the selection of VREF voltage to use for the temperature sensor. This routine configures the ADC12A clock source (T16 CH3), the GPIO port for the temperature sensor, and the reference voltage selection for the temperature sensor.

After initialization routine is called, the "*readTempTsrvr()*" routine can be called to read the temperature. This routine returns the temperature in degrees Celsius. It calls the "*readADC()*" routine to read the temperature sensor value and then calculates the temperature using Equation 2-5. The "*readADC()*" routine takes 16 ADC samples and provides an averaged value in the global variable "adcAvg".

The *Tref[]*, *ADCref[]*, and *M[]* arrays used for the temperature calculation (see Equation 2-5 and Table 2-4) are initialized to default values based on measured data on a single test unit. The default values can be changed to other values based on better calibration data.

#### <span id="page-26-2"></span>**4.2.2 "tcomp.c"**

This module contains routines to perform temperature compensation for OSC1, OSC3, and IOSC. It includes the interrupt handler for T16 CH0 (*intT16Ch0()*), which is used for OSC3 software-trimming based on OSC1 as time reference, and the following public routines:

*HWTrimIOSC()* – performs hardware auto-trim of IOSC oscillator *SWTrimOSC3()* – performs software trim of OSC3 oscillator using OSC1 as time reference *tcompSetRtcAlarm()* – programs the RTC alarm to interrupt *alarmsec* seconds from now *initRTCATrim()* - initializes variables for RTC Theoretical Regulation trimming *RTCATrim() –* performs RTC Theoretical Regulation trimming

The "*HWTrimOSC()*" and "*SWTrimOSC3()*" routines can be called as required to auto-trim IOSC and OSC3, respectively. A typical application would call these two routines whenever it detects a significant change in temperature.

#### *SWTrimOSC3()* **Routine**

The "*targetOSC1OSC3[6][2]*" array is used for the OSC3 trimming using OSC1 as reference clock and its initialization values are taken from Table 3-2.

The "*SWTrim OSC3()*" routine performs the following tasks to adjust the OSC3 trim register value with OSC1 as reference clock to minimize frequency error of OSC3:

- 1) Read the current trim value and stored in "*trim\_ref*".
- 2) Call "*countT16()*" function to measure the OSC3 frequency. The "*countT16()*" function (and "*intT16Ch0()*" interrupt handler) saves the value of the timer counter which is clocked by OSC3 in the global variable "*measuredOSC3*".
- 3) Calculate the difference between the "*measuredOSC3*" value and the expected value read from the "*targetOSC1OSC3[][1]*" table and store it in "*delta\_ref*".
- 4) If "*delta\_ref*" is positive, reduce the OSC3 trim value by 1; otherwise, increase the OSC3 trim value by 1. Save the new trim value in "*trim\_new*".
- 5) Call "*countT16()*" to measure the next OSC3 frequency after trim adjustment.
- 6) Calculate the difference between the "*measuredOSC3*" value and the expected value read from the "*targetOSC1OSC3[][1]*" table and store it in "*delta\_new*".
- 7) If the absolute value of "*delta\_new*" is greater than the absolute value of "*delta\_ref*", set the OSC3 trim register value to "*trim\_ref*" and terminate; otherwise, make/set "*trim\_ref*" equal to "*trim\_new*" and "*delta\_ref*" equal to "*delta\_new*".
- 8) Go back to step 4).

#### **RTC Compensation Related Routines**

The "*tcompSetRtcAlarm()*" routine is used for programming the RTC alarm to schedule an interrupt. The parameter passed is the number of seconds from now for the alarm interrupt to occur. This routine is typically used to schedule the sampling interval for Theoretical Regulation trimming of the RTC.

The "*initRTCATrim()*" routine should be called to initialize variables needed by the "*RTCATrim()*" routine. The parameter passed to "*initRTCATrim()*" is the current frequency error in milliHertz ("*curr\_freqerr*"). The routine initializes global variables "*freqerrsum\_mHz*" to 0 and "*prev\_osc1FreqErr\_mHz*" to the value of "*curr\_freqerr*".

The "*RTCATrim()*" routine is called to perform Theoretical Regulation trimming of the RTC. Typically, when the RTC alarm interrupt occurs, "*RTCATrim()*" is called. The parameters passed to "*RTCATrim()*" are the sampling period ("*tsamp"*) and current frequency error in milliHertz ("*curr\_freqerr\_mHz"*). The value of the "*tsamp"* corresponds to the *Ts* value in Equation 3-6. The "*freqerrsum\_mHz*" global variable corresponds to the summation of *ferr(n)* values in Equation 3-6 which is the cumulative sum of frequency errors.

The "*RTCATrim()*" routine performs the following tasks:

- 1) Add the current frequency error ("*curr\_freqerr\_mHz*") and the previous frequency error ("*prev\_osc1FreqErr\_mHz*") and divided by 2 to get an average frequency error.
- 2) Add the average frequency error to the cumulative error sum "*freqerrsum\_mHz*".
- 3) Calculate the trim value ("*rtcTrim*" variable) needed to correct the latest calculated cumulative error "*freqerrsum\_mHz*" using Equation 3-6.
- 4) Initiate a Theoretical Regulation adjustment and reduce the "*freqerrsum\_mHz*" by the trim value amount (Equation 3-7).
- 5) Program the RTC alarm (call "*tcompSetRtcAlarm()*" routine) to interrupt in "*tsamp*" seconds.

#### <span id="page-28-0"></span>**4.2.3 "main.c"**

This module contains the "main()" application and routines to interact with the user over the UART interface. It includes the following routines:

*initClocks()* – initializes clocks used by the application.

 $setTref()$  – this is called by the 'c' or 'C' command to set the current reference temperature and ADC value for the current selected VREF for the temperature sensor.

*setOSC3trim()* – sets the OSC3 trim value. OSC3 is turned off first, trim value set, and restarted.

*getOSC3freq()* – returns the current nominal frequency of OSC3 in Hertz.

*getClgSystemClkFreq()* – returns the current nominal system clock frequency in Hertz.

*autoOSC3trimTemp()* – sets the OSC3 trim register using a lookup table of trim value versus temperature whenever the temperature changes. This routine is called if OSC3 trim mode is 1 ("a 1" command) and the temperature changes.

*sprintfcomma()* – print a comma-separated (every 3 digits) decimal value to a string

*clrMsgArea()* – clears the message area

*updateTemp()* – updates the temperature status line

*updateOSC3()* - updates the OSC3 status line

*updateVref()* – updates the VREF status line

*updateFOUT() –* updates the FOUT status line

*updateCmdPrompt() –* prepares/restores the command prompt

*displayHeader() –* displays the header

*updateDisplay() –* full display update

*displayHelp() –* displays the "help" text

*dumpOSC3TrimTable()* – displays the table of OSC3 trim values.

*nextarg()* – finds the next token/argument in a string

*process()* – process keystrokes from user

The "*osc1FreqErr\_mHz[]*" array is the lookup table of OSC1 frequency error (in milliHertz) versus temperature (-40 to 85C, in 1-degree steps) which is used for RTC trimming. It is initialized to default values which are based on calibration of one test unit of an SVTmini17W18 board. The initialization values for this table can be changed to a different set of calibration values depending on the OSC1 crystal circuit design.

# <span id="page-29-0"></span>**Revision History**

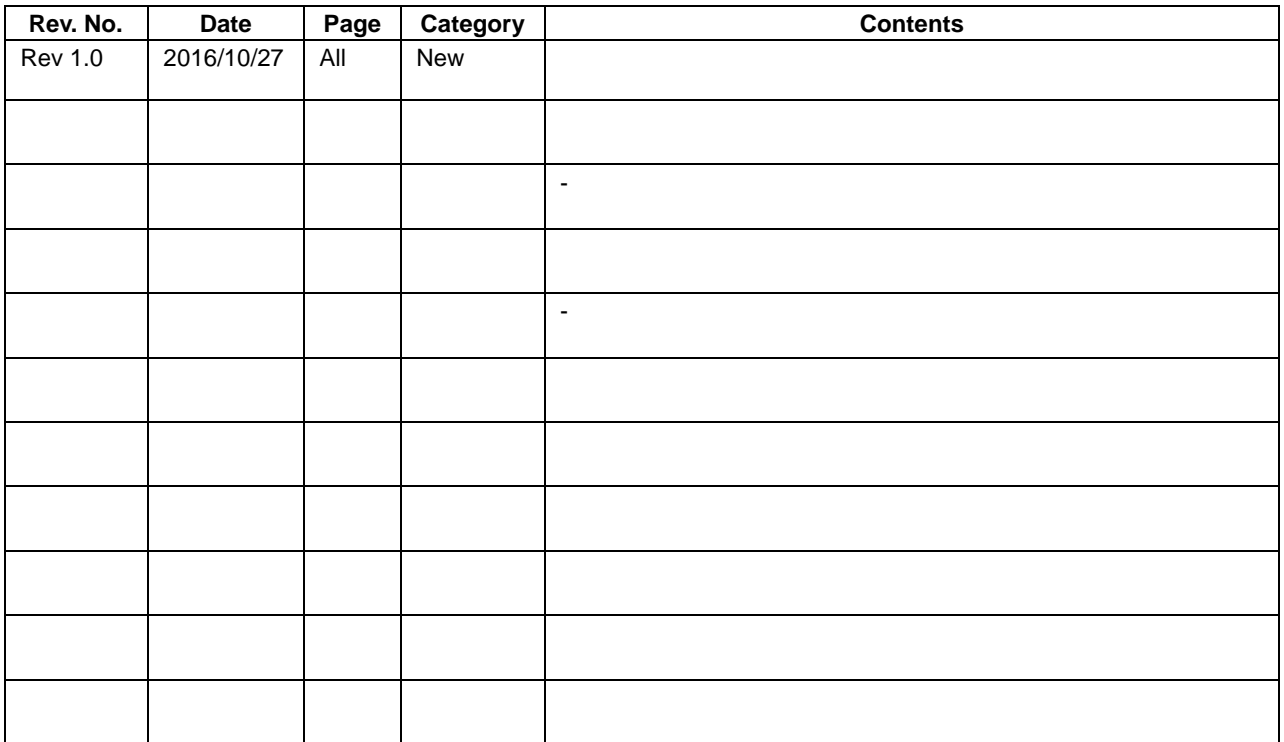

# FPSON

#### **AMERICA**

#### **EPSON ELECTRONICS AMERICA, INC.**

214 Devcon Drive, San Jose, CA 95112, USA Phone: +1-800-228-3964 FAX: +1-408-922-0238

#### **EUROPE**

#### **EPSON EUROPE ELECTRONICS GmbH**

Riesstrasse 15, 80992 Munich, GERMANY Phone: +49-89-14005-0 FAX: +49-89-14005-110

# **International Sales Operations**

#### **ASIA**

**EPSON (CHINA) CO., LTD.** 4th Floor, Tower 1 of China Central Place, 81 Jianguo Road, Chaoyang District, Beijing 100025 China Phone: +86-10-8522-1199 FAX: +86-10-8522-1120

#### **SHANGHAI BRANCH**

7F, Block B, Hi-Tech Bldg., 900 Yishan Road, Shanghai 200233, CHINA Phone: +86-21-5423-5577 FAX: +86-21-5423-4677

#### **SHENZHEN BRANCH**

Room 804-805, 8 Floor, Tower 2, Ali Center,No.3331 Keyuan South RD(Shenzhen bay), Nanshan District, Shenzhen 518054, CHINA Phone: +86-10-3299-0588 FAX: +86-10-3299-0560

#### **EPSON TAIWAN TECHNOLOGY & TRADING LTD.**

14F, No. 7, Song Ren Road, Taipei 110, TAIWAN Phone: +886-2-8786-6688 FAX: +886-2-8786-6660

#### **EPSON SINGAPORE PTE., LTD.**

1 HarbourFront Place, #03-02 HarbourFront Tower One, Singapore 098633 Phone: +65-6586-5500 FAX: +65-6271-3182

#### **SEIKO EPSON CORP.**

**KOREA OFFICE** 19F, KLI 63 Bldg., 60 Yoido-dong, Youngdeungpo-Ku, Seoul 150-763, KOREA Phone: +82-2-784-6027 FAX: +82-2-767-3677

#### **SEIKO EPSON CORP. MICRODEVICES OPERATIONS DIVISION**

**Device Sales & Marketing Department**

421-8, Hino, Hino-shi, Tokyo 191-8501, JAPAN Phone: +81-42-587-5814